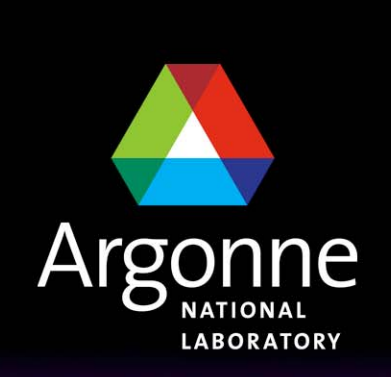

... for a brighter future

# *Overcoming the Barriers to Sustained Petaflop Performance*

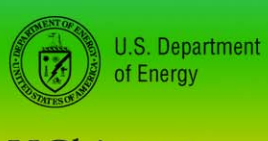

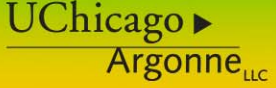

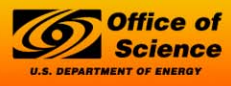

A U.S. Department of Energy laboratory managed by UChicago Argonne, LLC

*William D. Gropp Mathematics and Computer Science www.mcs.anl.gov/~gropp*

# *But First…*

- Are we too CPU-centric?
- ■What about I/O?
	- What do applications *need* (not what are they doing)?
	- Will problems with scalable, parallel I/O be what keeps massively parallel machines from succeeding?
		- •*Are you sure? How much are you willing to bet? \$100M? \$200M?*

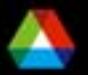

### *Where will we get (Sustained) Performance?*

- ■Algorithms that are a better match for the architectures
- **Parallelism at all levels**
- **Concurrency at all levels**
- **A** major challenge is to realize these approaches in code

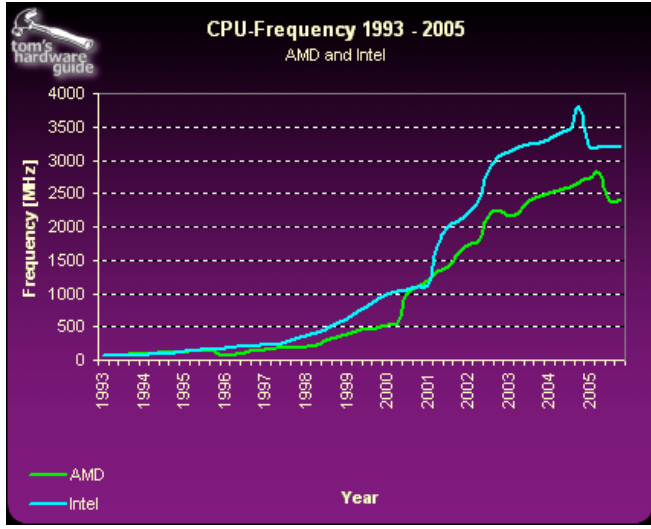

- **However the Company**  Most compilers do poorly with important kernels in computational science
- **However the Company**  Three examples - sparse matrix vector product, dense matrix-matrix multiply, flux calculation

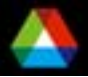

#### *Realistic Measures of Peak Performance*

*Sparse Matrix Vector Product*

*One vector, matrix size, m = 90,708, nonzero entries nz = 5,047,120*

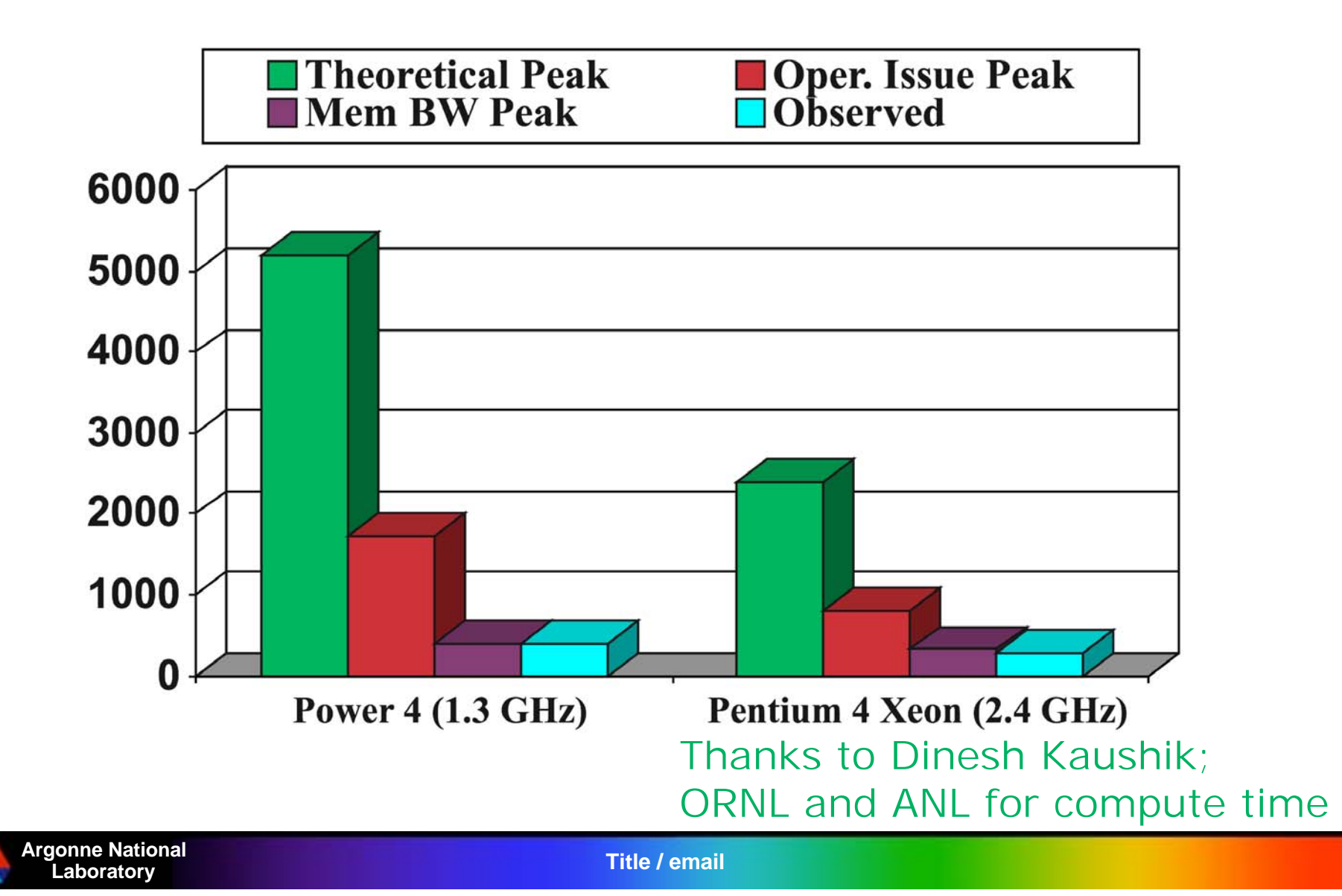

#### *Very Few Compilers do well on DGEMM (n=500)*

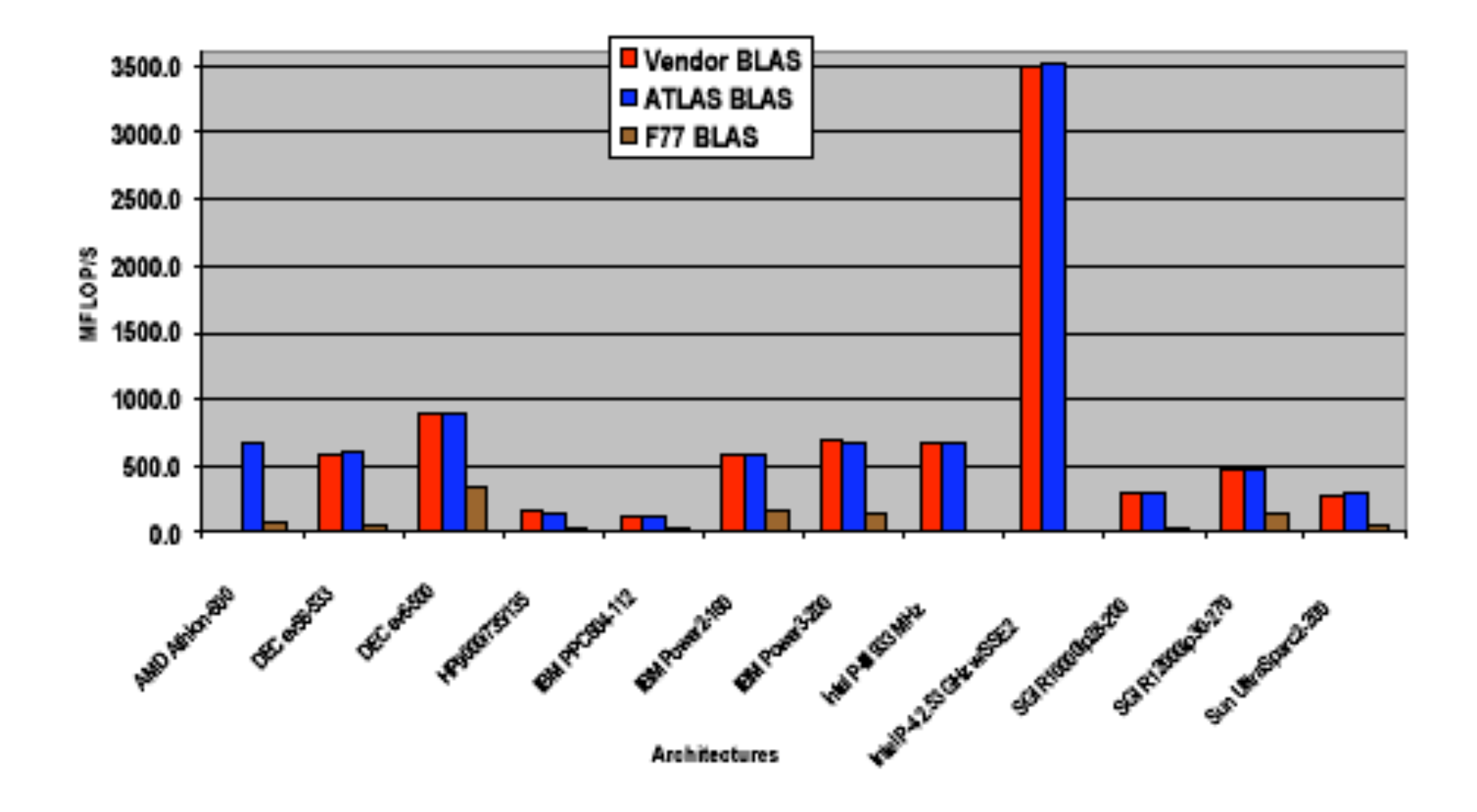

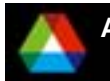

**Laboratory Title / email**

#### *Effect of code transformations for uniprocessor performance*

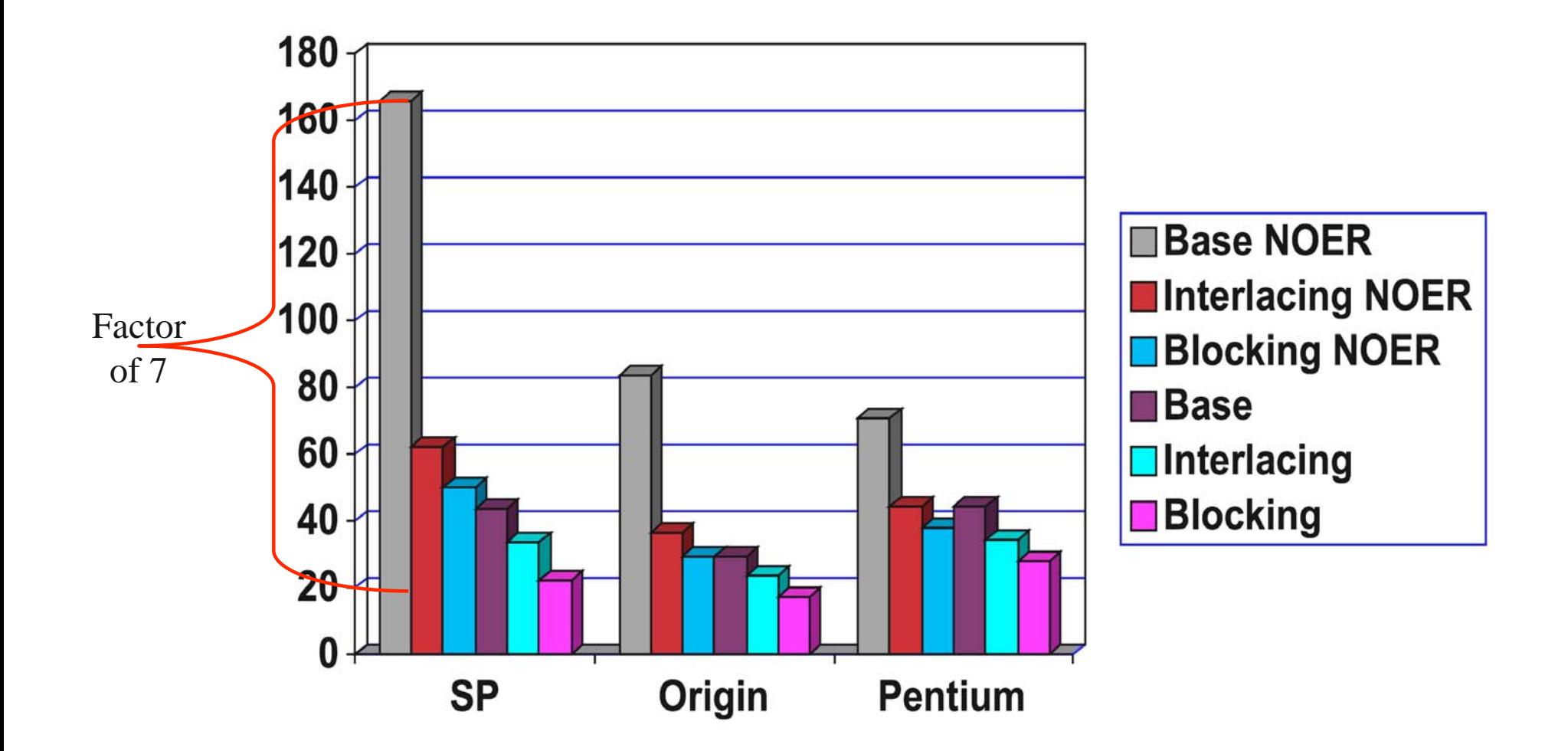

### *Performance for Real Applications*

- **Dense matrix-matrix example shows that even for well-studied,** compute-bound kernels, compiler-generated code achieves only a small fraction of available performance
	- "Fortran" code uses "natural" loops, i.e., what a user would write for most code
	- Others use multi-level blocking, careful instruction scheduling etc.
- **Algorithms design also needs to take into account the capabilities of** the system, not just the hardware
	- Example: Cache-Oblivious Algorithms (http://supertech.lcs.mit.edu/cilk/papers/abstracts/abstract4.html)
- Adding concurrency (whether multicore or multiple processors) just adds to the problems

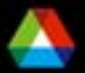

### *Possible solutions*

- Single, integrated system
	- Best choice when it works
		- *Matlab*
- Current Terascale systems and many proposed petascale systems exploit hierarchy
	- Successful at many levels
		- *Cluster hardware*
		- *OS scalability*
	- We should apply this to productivity software
		- *The problem is hard*
		- *Apply classic and very successful Computer Science strategies to address the complexity of generating fast code for a wide range of user-defined data structures.*
- **How can we apply hierarchies?** 
	- One approach is to use libraries
		- *Limited by the operations envisioned by the library designer*
	- Another is to enhance the users ability to express the problem in source code

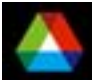

#### *Annotations*

- **Aid in the introduction of hierarchy into the software** 
	- $-$  Its going to happen anyway, so make a virtue of it
- Create a "market" or ecosystem in transformation tools
- **Longer term issues** 
	- $-$  Integrate annotation language into "host" language to ensure type safety, ensure consistency (both syntactic and semantic), closer debugger integration, additional optimization opportunities through information sharing, …

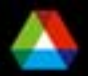

### *Examples of the Challenges*

- Fast code for DGEMM (dense matrix-matrix multiply)
	- $-$  Code generated by ATLAS omitted to avoid blindness  $\circledcirc$
	- $-$  Example code from "Superscalar GEMM-based Level 3 BLAS", Gustavson et al on the next slide
- **PETSc code for sparse matrix operations** 
	- $-$  Includes unrolling and use of registers
	- Code for diagonal format is fast on cache-based systems but slow on vector systems.
		- *Too much code to rewrite by hand for new architectures*
- **E** MPI implementation of collective communication and computation
	- Complex algorithms for such simple operations as broadcast and reduce are far beyond a compiler's ability to create from simple code

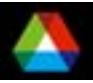

### *A fast DGEMM (sample)*

 **SUBROUTINE DGEMM ( TRANSA, TRANSB, M, N, K, ALPHA, A, LDA, B, LDB, BETA, C, LDC** ) **... UISEC = ISEC-MOD( ISEC, 4 ) DO 390 J = JJ, JJ+UJSEC-1, 4 DO 360 I = II, II+UISEC-1, 4**   $F11 = DELTA*C( I.J )$  **F21 = DELTA\*C( I+1,J ) F12 = DELTA\*C( I,J+1 ) F22 = DELTA\*C( I+1,J+1 ) F13 = DELTA\*C( I,J+2 )**   $F23 = DELTA*C( I+1, J+2 )$  **F14 = DELTA\*C( I,J+3 )**   $F24 = DELTA*C( I+1, J+3 )$  **F31 = DELTA\*C( I+2,J ) F41 = DELTA\*C( I+3,J )**   $F32 = DELTA*C( I+2, J+1)$  $F42 = DELTA*C( I+3, J+1 )$  $F33 = DELTA*C( I+2, J+2 )$  $F43 = DELTA*C(T+3, J+2)$  $F34 = DELTA*C(T+2, J+3)$  $F44 = DELTA*C( I+3, J+3 )$  **DO 350 L = LL, LL+LSEC-1 F11 = F11 + T1( L-LL+1, I-II+1 )\* \$ T2( L-LL+1, J-JJ+1 ) F21 = F21 + T1( L-LL+1, I-II+2 )\* \$ T2( L-LL+1, J-JJ+1 )**   $F12 = F12 + T1($ L-LL+1, I-II+1)\*  **\$ T2( L-LL+1, J-JJ+2 )**   $F22 = F22 + T1($ L-LL+1, I-II+2  $)*$  **\$ T2( L-LL+1, J-JJ+2 )**   $F13 = F13 + T1($ L-LL+1, I-II+1)\*  **\$ T2( L-LL+1, J-JJ+3 )**   $F23 = F23 + T1( L-LL+1, L-II+2 )*$  **\$ T2( L-LL+1, J-JJ+3 )**   $F14 = F14 + T1( L-LL+1, L-III+1 )*$  **\$ T2( L-LL+1, J-JJ+4 )**   $F24 = F24 + T1($ L-LL+1, I-II+2  $)*$  **\$ T2( L-LL+1, J-JJ+4 )**   $F31 = F31 + T1($ L-LL+1, I-II+3 )\*  **\$ T2( L-LL+1, J-JJ+1 ) F41 = F41 + T1( L-LL+1, I-II+4 )\* \$ T2( L-LL+1, J-JJ+1 )**   $F32 = F32 + T1($ L-LL+1, I-II+3  $)*$  **\$ T2( L-LL+1, J-JJ+2 )**   $F42 = F42 + T1( L-LL+1, I-II+4 )*$  **\$ T2( L-LL+1, J-JJ+2 ) F33 = F33 + T1( L-LL+1, I-II+3 )\* \$ T2( L-LL+1, J-JJ+3 ) F43 = F43 + T1( L-LL+1, I-II+4 )\* \$ T2( L-LL+1, J-JJ+3 ) F34 = F34 + T1( L-LL+1, I-II+3 )\* \$ T2( L-LL+1, J-JJ+4 ) F44 = F44 + T1( L-LL+1, I-II+4 )\* \$ T2( L-LL+1, J-JJ+4 ) 350 CONTINUE ... \* End of DGEMM.** 

#### Why not just

do i=1,n do  $j=1,m$  $c(i, j) = 0$  do k=1,p  $c(i, j) = c(i, j) + a(i, k) * b(k, j)$  enddo enddo enddo

Note: This is just part of DGEMM!

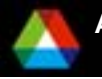

**\*** 

 **END** 

#### *Performance of Matrix-Matrix Multiplication (MFlops/s vs. n2; n1 = n2; n3 = n2\*n2)*

*Intel Xeon 2.4 GHz, 512 KB L2 Cache, Intel Compilers at –O3 (Version 8.1), February 12, 2006*

 $\blacksquare$  Triply Nested Loops  $\blacksquare$  Hand Unrolled Loop  $\blacksquare$  DGEMM from Intel MKL

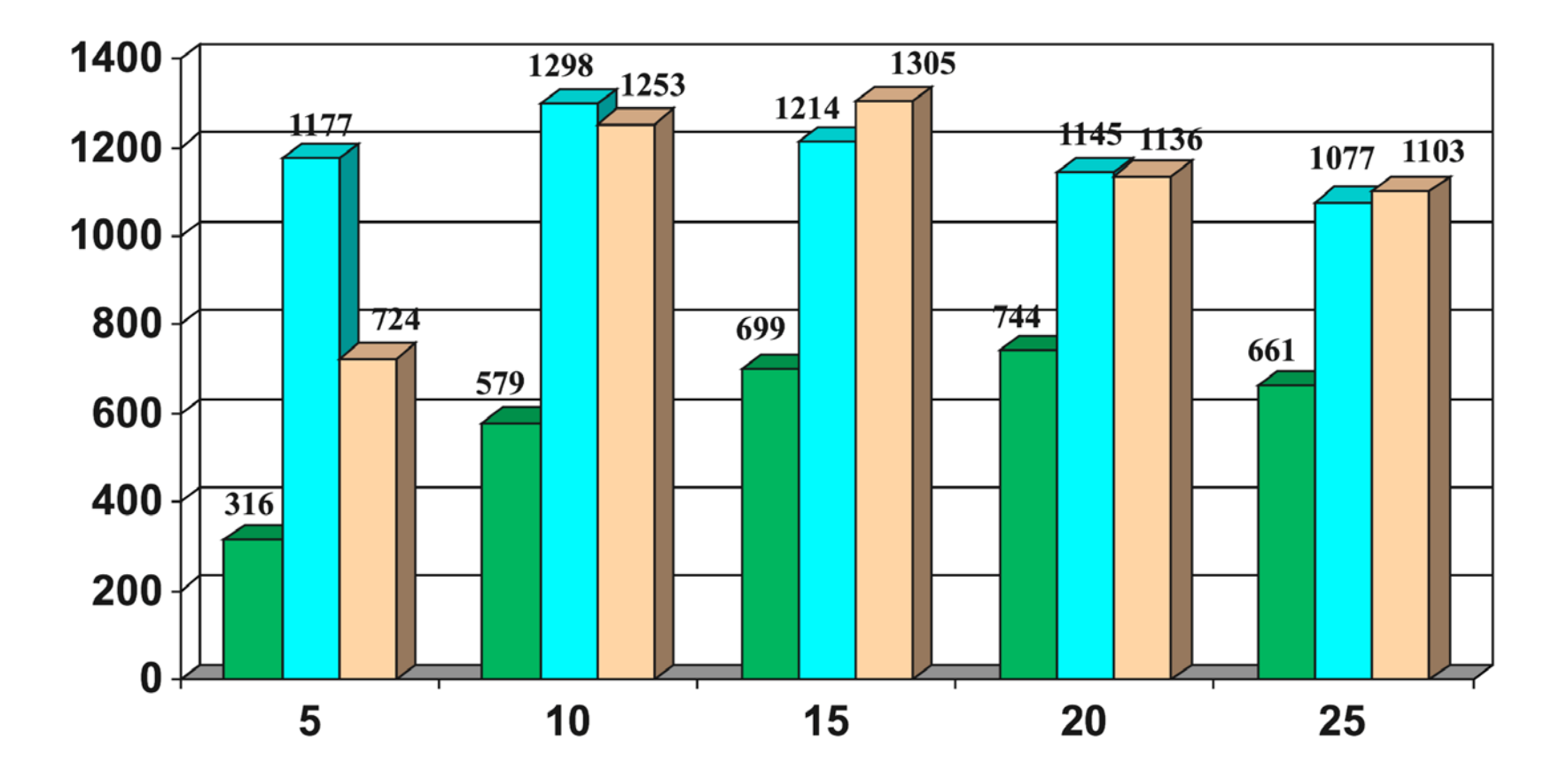

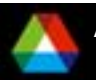

**Laboratory Title / email**

#### *Observations*

- Much use of mechanical transformations of code to achieve better performance
	- $-$  Compilers do not do this well
		- *Too many other demands on the compiler*
- Use of carefully crafted algorithms for specific operations such as allreduce, matrix-matrix multiply
	- $-$  Far more challenging than the performance transformations
- **Increasing acceptance of some degree of automation in creating** code
	- ATLAS, PhiPAC, TCE
	- $-$  Source-to-source transformation systems
		- *E.g., ROSE, Aspect Oriented Programming (asod.net)*

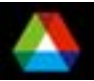

## *Key Observations*

- $\overline{\mathbb{R}^2}$  90/10 rule
	- current languages adequate for 90% of code
	- 10% of code causes 90% of trouble
- **Memory hierarchy issues a major source of problems** 
	- Significant effort is put into relatively mechanical transformations of code
	- Other transformations are avoided because of their negative impact on the readability and maintainability of the code.
		- *Example is loop fusion for routines that sweep over a mesh to apply different physics. Fusion, needed to reduce memory bandwidth requirements, breaks modularity of routines written by different groups.*

■ Coordination of distributed data structures another major source of problems

- – But the need for performance encourages a global/local separation
	- *Reflected in PGAS languages*
- **New languages may help, but not anytime soon** 
	- New languages will never be the entire solution
	- Applications need help now

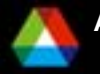

### *One Possible Approach*

- Use annotations to augment existing languages
	- $-$  Not a new approach; used in HPF, OpenMP, others
	- $-$  Some applications already use this approach for performance portability
		- *WRF weather code*
- **E** Annotations do have limitations
	- $-$  Fits best when most of the code is independent of the parts affected by the annotations
	- $-$  Limits optimizations that are available to approaches that augment the language (e.g., telescoping languages)
- But they also have many advantages...

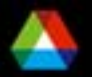

#### *Annotations example: STREAM triad.c for BG/L* void triad(double \*a, double \*b, double \*c, int n)

```
void triad(double *a, double *b, d
{
  int i;
 double ss = 1.2;
 /* --Align;;var:a,b,c;; */
 for (i=0; i< n; i++)|a[i] = b[i] + s s^* c[i]; /* --end Align */
}
                                           {
                                          #pragma disjoint (*c,*a,*b)
                                             int i;
                                            double ss = 1.2;
                                            \prime^* --Align;;var:a,b,c;; \prime\primeif ( ((int)(a) | (int)(b) | (int)(c)) & 0xf == 0) {
                                             \_alignx(16,a);\_alignx(16,b);\_alignx(16,c);for (i=0;i < n;i++) {
                                             a[i] = b[i] + ss<sup>*</sup>c[i]; }
                                            } 
                                            else {
                                             for (i=0; i < n; i++) {
                                                 a[i]=b[i] + ss<sup>*</sup>c[i];}
                                            /* --end Align */
```
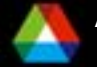

}

#### *Simple annotation example: STREAM triad.c on BG/L*

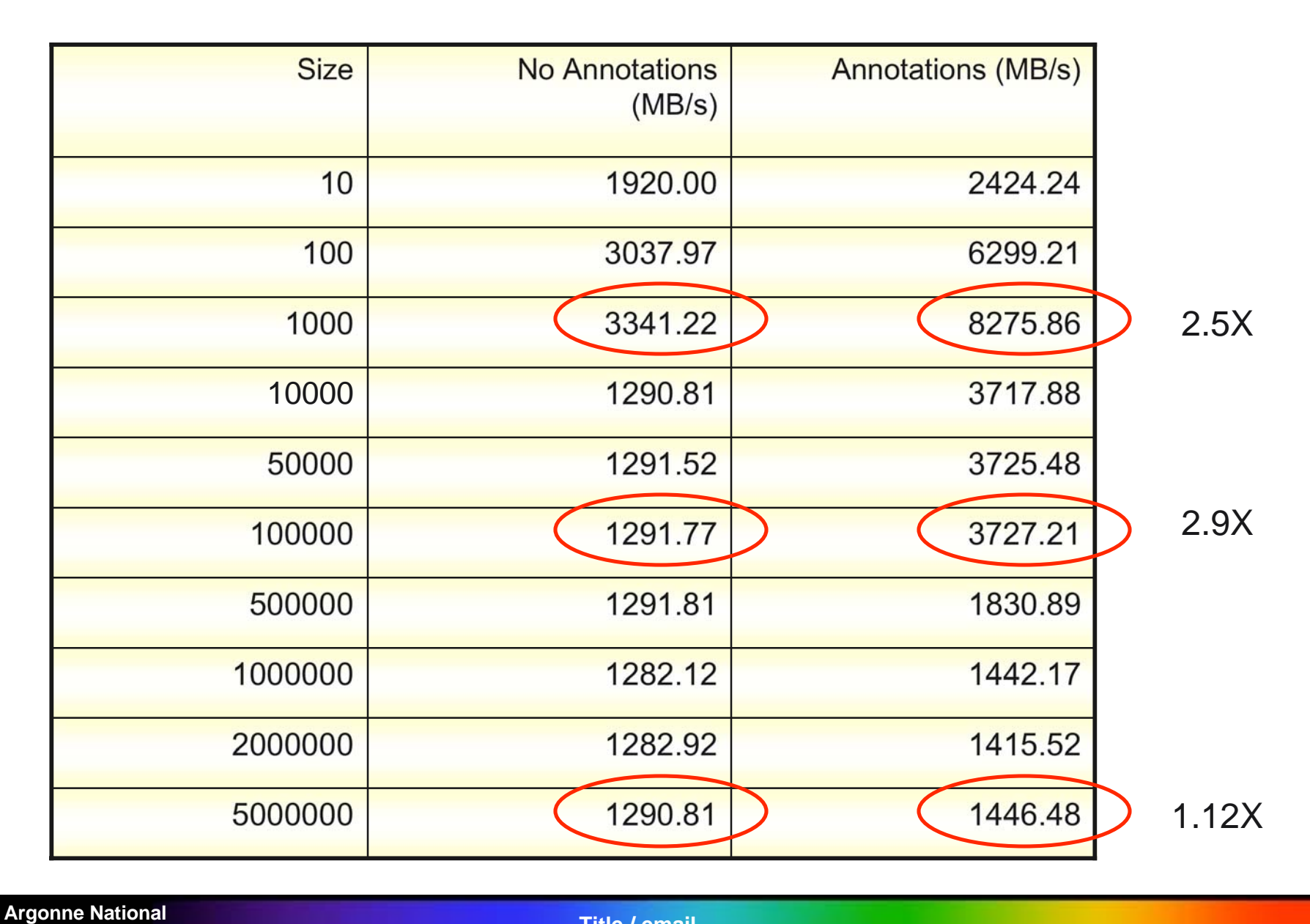

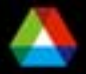

**Laboratory Title / email**

### *Summary*

- **Provide tools to help computational scientists build transportable,** high-performance applications by working *with*, not against the compiler
- **E** Enable an ecosystem so that tools can compete
	- $-$  Enables and rewards research and development
- **Lowers the barrier to introducing more complex data structures and** algorithms

■ And don't forget the I/O!

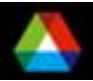